# CSE 142, Spring 2013

Chapter 1

Lecture 1-2: Static Methods

reading: 1.4 - 1.5

# Recall: structure, syntax

- Every executable Java program consists of a class,
  - that contains a method named main,
    - that contains the statements (commands) to be executed.

#### Comments

- comment: A note written in source code by the programmer to describe or clarify the code.
  - Comments are not executed when your program runs.
- Syntax:

```
// comment text, on one line
    or,
/* comment text; may span multiple lines */
```

• Examples:

```
// This is a one-line comment.
/* This is a very long
   multi-line comment. */
```

### Comments example

```
/* Suzy Student, CSE 142, Fall 2019
   Displays lyrics*/
public class Lyrics {
    public static void main(String[] args) {
        // first line
        System.out.println("When I first got into magic");
        System.out.println("it was an underground phenomenon");
        System.out.println();
        // second line
        System.out.println("Now everybody's like");
        System.out.println("pick a card, any card");
```

### Static methods

reading: 1.4

### Algorithms

- algorithm: A list of steps for solving a problem.
- Example algorithm: "Bake sugar cookies"
  - Mix the dry ingredients.
  - Cream the butter and sugar.
  - Beat in the eggs.
  - Stir in the dry ingredients.
  - Set the oven temperature.
  - Set the timer for 10 minutes.
  - Place the cookies into the oven.
  - Allow the cookies to bake.
  - Spread frosting and sprinkles onto the cookies.
  - ...

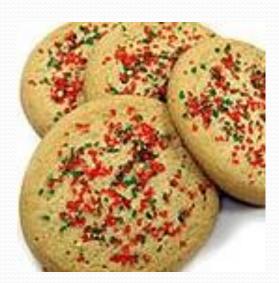

### Problems with algorithms

- lack of structure: Many steps; tough to follow.
- redundancy: Consider making a double batch...
  - Mix the dry ingredients.
  - Cream the butter and sugar.
  - Beat in the eggs.
  - Stir in the dry ingredients.
  - Set the oven temperature.
  - Set the timer for 10 minutes.
  - Place the first batch of cookies into the oven.
  - Allow the cookies to bake.
  - Set the timer for 10 minutes.
  - Place the second batch of cookies into the oven.
  - Allow the cookies to bake.
  - Mix ingredients for frosting.

• ...

### Structured algorithms

structured algorithm: Split into coherent tasks.

#### **1** Make the batter.

- Mix the dry ingredients.
- Cream the butter and sugar.
- Beat in the eggs.
- Stir in the dry ingredients.

#### 2 Bake the cookies.

- Set the oven temperature.
- Set the timer for 10 minutes.
- Place the cookies into the oven.
- Allow the cookies to bake.

#### **3** Decorate the cookies.

- Mix the ingredients for the frosting.
- Spread frosting and sprinkles onto the cookies.

. . .

### Removing redundancy

 A well-structured algorithm can describe repeated tasks with less redundancy.

#### 1 Make the cookie batter.

- Mix the dry ingredients.
- ...

#### **2a** Bake the cookies (first batch).

- Set the oven temperature.
- Set the timer for 10 minutes.
- ...

#### **2b** Bake the cookies (second batch).

- Repeat Step 2a
- 3 Decorate the cookies.
- ...

### Static methods

- static method: A named group of statements.
  - denotes the structure of a program
  - eliminates redundancy by code reuse
  - procedural decomposition:
     dividing a problem into methods

 Writing a static method is like adding a new command to Java.

#### class

#### method A

- statement
- statement
- statement

#### method B

- statement
- statement

#### method C

- statement
- statement
- statement

# Declaring a method

Gives your method a name so it can be executed

Syntax:

```
public static void name() {
    statement;
    statement;
    ...
    statement;
}
```

• Example:

```
public static void printWarning() {
    System.out.println("This product causes cancer");
    System.out.println("in lab rats and humans.");
}
```

## Calling a method

#### Executes the method's code

Syntax:

```
name();
```

- You can call the same method many times if you like.
- Example:

```
printWarning();
```

Output:

```
This product causes cancer in lab rats and humans.
```

### Using static methods

- 1. **Design** (think about) the algorithm.
  - Look at the structure, and which commands are repeated.
  - Decide what are the important overall tasks.
- 2. **Declare** (write down) the methods.
  - Arrange statements into groups and give each group a name.
- 3. Call (run) the methods.
  - The program's main method executes the other methods to perform the overall task.

### Program with static method

#### Output:

```
Now this is the story all about how
My life got flipped turned upside-down
Now this is the story all about how
My life got flipped turned upside-down
```

## Methods calling methods

```
public class MethodsExample {
    public static void main(String[] args) {
        message1();
        message2();
        System.out.println("Done with main.");
    public static void message1() {
        System.out.println("This is message1.");
    public static void message2() {
        System.out.println("This is message2.");
        message1();
        System.out.println("Done with message2.");
```

#### Output:

```
This is message1.
This is message2.
This is message1.
Done with message2.
Done with main.
```

#### Control flow

- When a method is called, the program's execution...
  - "jumps" into that method, executing its statements, then
  - "jumps" back to the point where the method was called.

```
public class MethodsExample {
    public static void main (String[] args) {
                                  public static void message1() {
         message1();
                                    →System.out.println("This is message1.");
         message2()
                                 public static void message2() {
                                     System.out.println("This is message2.");
                                     message1();
         System.out.println("
                                      $y$tem.out.println("Done with message2.");
                                 public static void message1() {
                                     System.out.println("This is message1.");
```

#### When to use methods

- Place statements into a static method if:
  - The statements are related structurally, and/or
  - The statements are repeated.
- You should not create static methods for:
  - An individual println statement.
  - Only blank lines. (Put blank printlns in main.)
  - Unrelated or weakly related statements.
     (Consider splitting them into two smaller methods.)

# Drawing complex figures with static methods

reading: 1.5

(Ch. 1 Case Study: DrawFigures)

### Static methods question

Write a program to print these figures using methods.

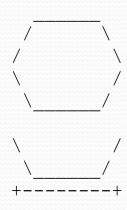

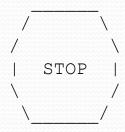

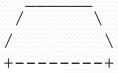

# Development strategy

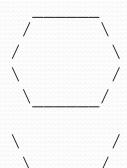

#### First version (unstructured):

- Create an empty program and main method.
- Copy the expected output into it, surrounding each line with System.out.println syntax.

- / \ \ \ | STOP | \ \ \ \ \ \ \ /
- Run it to verify the output.

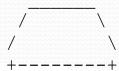

# Program version 1

```
public class Figures1 {
   public static void main(String[] args) {
        System.out.println("
                                    \\");
        System.out.println(" /
        System.out.println("/
                                     \\");
        System.out.println("\\
                                      /");
        System.out.println(" \\
                                     /");
        System.out.println();
        System.out.println("\\
        System.out.println(" \\
        System.out.println("+----+");
        System.out.println();
        System.out.println("
        System.out.println(" /
                                    \\");
                                     \\");
        System.out.println("/
        System.out.println("| STOP
        System.out.println("\\
                                      /");
        System.out.println(" \\
        System.out.println();
        System.out.println("
        System.out.println(" /
                                    \\");
        System.out.println("/
        System.out.println("+----+");
```

## Development strategy 2

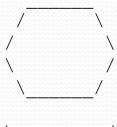

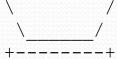

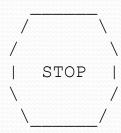

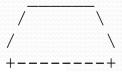

#### Second version (structured, with redundancy):

- Identify the structure of the output.
- Divide the main method into static methods based on this structure.

### Output structure

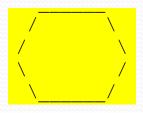

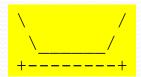

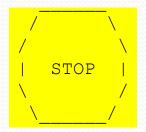

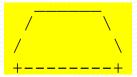

#### The structure of the output:

- initial "egg" figure
- second "teacup" figure
- third "stop sign" figure
- fourth "hat" figure

#### This structure can be represented by methods:

- egg
- teaCup
- stopSign
- hat

# Program version 2

```
public class Figures2 {
    public static void main(String[] args) {
        ega();
        teaCup();
        stopSign();
        hat();
    public static void egg() {
        System.out.println("
                                      \\");
        System.out.println(" /
                                      \\");
        System.out.println("/
                                       /");
        System.out.println("\\
        System.out.println(" \\
                                      /");
        System.out.println();
    public static void teaCup() {
        System.out.println("\\
                                      /");
        System.out.println(" \\ /");
        System.out.println("+--\overline{----}+");
        System.out.println();
```

## Program version 2, cont'd.

. . .

```
public static void stopSign() {
    System.out.println("
                                   ");
    System.out.println("
                                  \\");
    System.out.println("/
    System.out.println("|
    System.out.println("\\
                                   /");
    System.out.println(" \\
                                  /");
    System.out.println();
public static void hat() {
    System.out.println("
    System.out.println(" /
    System.out.println("/
    System.out.println("+----
```

## Development strategy 3

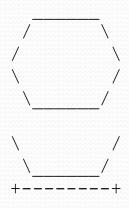

#### Third version (structured, without redundancy):

- Identify redundancy in the output, and create methods to eliminate as much as possible.
- Add comments to the program.

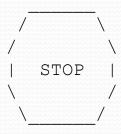

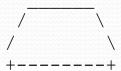

## Output redundancy

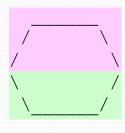

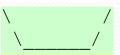

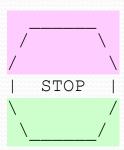

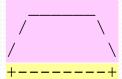

#### The redundancy in the output:

egg top: reused on stop sign, hat

egg bottom: reused on teacup, stop sign

divider line: used on teacup, hat

This redundancy can be fixed by methods:

- eggTop
- eggBottom
- line

### Program version 3

```
// Suzy Student, CSE 138, Spring 2094
// Prints several figures, with methods for structure and redundancy.
public class Figures3 {
    public static void main(String[] args) {
        eqq();
        teaCup();
        stopSign();
        hat();
    // Draws the top half of an an egg figure.
    public static void eggTop() {
        System.out.println("
        System.out.println("/
System.out.println("/
    // Draws the bottom half of an egg figure.
    public static void eggBottom() {
        System.out.println("\\
System.out.println("\\
    // Draws a complete egg figure.
    public static void egg() {
        eggTop();
        eggBottom();
        System.out.println();
```

## Program version 3, cont'd.

```
// Draws a teacup figure.
public static void teaCup() {
    eggBottom();
    line();
    System.out.println();
// Draws a stop sign figure.
public static void stopSign() {
    eggTop();
    System.out.println("| STOP |");
    eggBottom();
    System.out.println();
// Draws a figure that looks sort of like a hat.
public static void hat() {
    eggTop();
    line();
// Draws a line of dashes.
public static void line() {
    System.out.println("+----+");
```